# **AND, OR, NOT Logical Operators**

## AND, OR, NOT Logical Operators

- Logical operators are used in the WHERE clause
- You may use multiple *logical operators* in a WHERE clause to create a Compound condition. The order of evaluation when multiple operators are used is shown in the table above.

### Table 6. Logical Operators

| Operator | Description                                                              | Order of Evaluation |
|----------|--------------------------------------------------------------------------|---------------------|
| NOT      | ( a NOT b ) - a must be present but b must NOT be present to be included | 1                   |
| AND      | ( a AND b ) -If both <b>a</b> and <b>b</b> are present, item is included | 2                   |
| OR       | (a OR b) – If either <b>a</b> OR <b>b</b> is present item is included    | 3                   |

### Example:

```
USE world;
SELECT name, population
FROM country
WHERE region = 'caribbean'
AND population > 100000
ORDER BY population ASC;
```

#### Results:

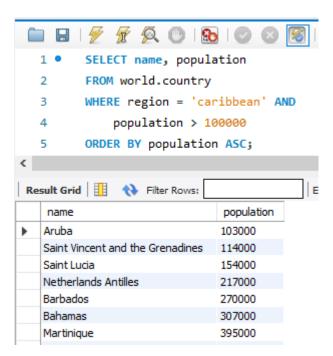

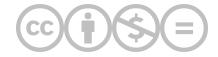

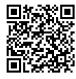

This content is provided to you freely by BYU-I Books.

Access it online or download it at <a href="https://books.byui.edu/learning\_mysql/and\_or\_not\_logical\_o">https://books.byui.edu/learning\_mysql/and\_or\_not\_logical\_o</a>.